## Android xmrig Miner for ARM CPU

http://xmrig.mine.bz/ or https://bitcointalk.org/index.php?topic=5338550

- 1. Download the Android ARM miner:
  - 64-bit version: http://xmrig.mine.bz/xmrigARM-1.9.5-android-arm64v8.zip (for ARMv8 CPU)
  - 32-bit version: http://xmrig.mine.bz/xmrigARM-1.9.3-android-arm32v7.zip (for ARMv7 CPU)
- 2. Unzip the ZIP file. Copy them to the root directory of internal/shared memory in the phone
- 3. Edit the last line of runme.sh file to add your own xmrig command-line options (pool/wallet/worker/algo/password) using a text editor such as Jota Text Editor. The last one line of runme.sh should look like:

\$EXECPATH/xmrigARM -o PoolAddress:Port -u WalletAddress -p Password -a Algorithm
For example:

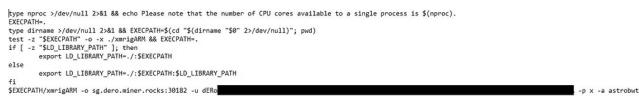

(All supported algorithms are listed at: http://xmrig.mine.bz/algorithms.txt)

4. Install Termux or Terminal Emulator: https://play.google.com/store/apps/details?id=jackpal.androidterm

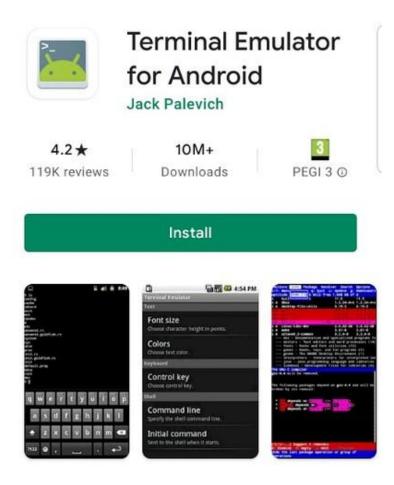

5. Open Termux or Terminal Emulator window. Execute the following 5 commands (case-sensitive):

```
cd /sdcard/
cp xmrig* lib*.so runme.sh ~/
cd ~/
chmod u+x xmrig* runme.sh
./runme.sh
```

6. DONE

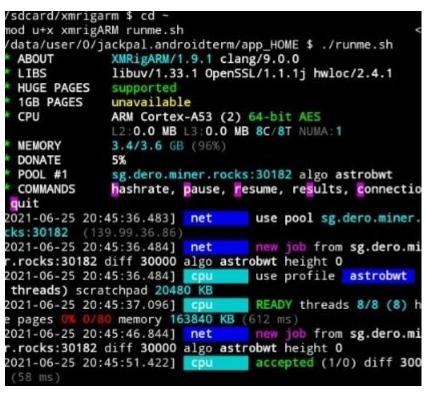

- 7. After the above setup, you only need to run the last command./runme.sh later on.
- 8. If you modify /sdcard/runme.sh for some reasons, you need to re-run: cp /sdcard/runme.sh ~/

## NOTE:

1. You should **not** run the above commands as root.

2. You can run "uname -m" to check whether it's 64-bit or 32-bit CPU. armv8\* or aarch64 is 64-bit CPU/OS. armv7\* or arm is 32-bit CPU/OS.

When accessing /sdcard/, Terminal Emulator needs the permission to access internal storage. Please go to Phone Settings -> Applications -> Terminal Emulator -> Permissions and grant Storage permission.
 You'd better let Terminal Emulator to "Take WakeLock" (from i menu) which can prevent Android from entering power-saving mode. It works on many but not all devices.

## WARNING:

Your phone may become very hot. It is really **not** a good idea to mine using your main phone. If the phone is too hot, you can use "-t N" parameter to limit the number of CPU cores to use. Keep phones far away from anything flammable.

## **TECH SUPPORT:**

https://discord.gg/ABW9eSjjGJ